## Photoshop 2021 (Version 22.4.1) Download With Key 64 Bits {{ last releAse }} 2022

Cracking Adobe Photoshop is not as straightforward as installing it. It requires a few steps to bypass the security measures that are in place. First, you must obtain a cracked version of the software from a trusted source. Then, you must disable all security measures, such as antivirus and firewall protection. After this, you must open the crack file and follow the instructions on how to patch the software. Once the patching process is complete, the software is cracked and ready to use.

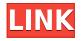

Christopher, what happened to Windows 7's built-in support for multitouch? Was it dropped? I'd rather use X2 Touch 2.0 than a mouse and Graphire 2 which offers more realistic friction. Hopefully, the CUBIQ guys have something up their sleeves and will copy and paste in Flash for Windows 7. If you're planning on playing the game and reading magazines (they still come though, right?), resplendent with your gorgeous photos of street art, prints, book illustrations, or the latest year's travel photos, retaining your digital life on the big screen and getting a projector or 75-inch LED TV for your living room is going to be your best friend many nights, as you continue to read, watch, and play just like you always did. Apart from improving the overall user experience with the Lightroom product line, Lightroom 5 has some major new features and performance improvements for photographers that I personally feel deserve attention. Performance and stability seem to go hand in hand. However, after a month of using Lightroom 5, I can tell you that fonts have to be tweaked to a greater extent than ever before. 5.0 caused conflicts with older powerpoints on my system (8.1.0). The problem didn't occur in version 5.1, which was released months later. However, the newer version of Acrobat for Windows, working with 5.0, was incompatible with CS6. My biggest complaint with Lightroom 5 is the missing word processor. Other than that, it's been quite the noticeable upgrade for a program that's been the top dog in the day-to-day workflow for years. It feels like a major overhaul to me; it has the look and feel of working again. In some parts for visually, significant, although, some of the design changes, standardized the navigation bar and made it easier to find what you are looking for.

## Download free Photoshop 2021 (Version 22.4.1)Free Registration Code WIN & MAC X64 {{ lAtest versIon }} 2022

With updated and redesigned new features in the application, we made it easier than ever to edit and create a range of stunning results. We also made it easier than ever to share them with the world. Because you can work smarter and play even harder. With a combination of creative tools, effects and filters, you can achieve unique images that fall in line with your photo editing style. A range of user-friendly tools make it quick and easy to perform a number of effects. These include: Shapes: Create instant shapes and make them look like you drew them, then apply effects that make them pop. Take amazing filters to a whole new level with the addition of new specialty shape tools. If that was not enough, you can morph the shape to create any style you can imagine. The digital editing and photo manipulation tool allows users to create new masterpieces from their images. Unlike other software programs, Photoshop can edit virtually any designer, and can even edit and combine images from multiple sources. What is Adobe Photoshop If you are looking for a powerful editing platform for all sorts of graphics, the best thing to try out would be Adobe Photoshop.It comes with a host of features to allow users to turn their creative ideas into stunning compositions and masterpieces. Graphic design has become a part and parcel of many web and mobile applications. You can also create and design graphics for print, marketing and ecommerce. The base software for graphic design is Adobe Photoshop. e3d0a04c9c

## Photoshop 2021 (Version 22.4.1)With Product Key X64 {{ latest updaTe }} 2023

Other enhancements include the addition to the Content Aware perspective, a feature that lets you use Photoshop to quickly remove backgrounds without blurring your foreground layers. The update also adds new color tools including the ability to export RGB, CMYK or Lab profiles from Photoshop and one for creating gradients. Adobe has added Lens Correction to eliminate lens distortion. A new Perspective tool lets you replicate, slice, or even cartwheel the image for the perfect view. More changes include updates to the Restore tool, which now includes more editing options. For example, the new Restore Adjustment option lets you replace a lost color, tone or brightness adjustment with a similar one from another layer. You can also apply a similar effect to multiple layers. You can also perform destructive edits to an individual layer, keeping its original strength and transparency. Adobe Photoshop has expanded the Photomerge feature by adding five new option to the Camera feature: 3D Align, Sharpen, Witout Cropping, Smooth Images, and Snap to Grid. There's also a new adjustment panel to make the most of your projects. The previous version of Photoshop also introduced Sketch to help you add some life to your 2D and 3D designs. These updates are most important for newbies; complex users may want to stay with the previous version. You won't regret choosing Photoshop, but if you're looking to move on, the majority of the software's features are available for free. The company sells Photoshop Elements too, something that can be purchased with a free 30-day trial. Subscription prices are available for more features-packed upgrades, and the latest version expires 24 months from purchase.

download designer fonts for photoshop disney fonts download photoshop photoshop design tamil fonts free download how do i download fonts to photoshop diamond fonts free download for photoshop download fonts for photoshop telugu fonts free download for photoshop stylish tamil fonts free download for photoshop free download korean fonts for photoshop ps photoshop fonts download

Adobe Photoshop - Tools for transparency is a feature that lets you paint with colors that are transparent. You can also paint with transparent colors and blend them seamlessly with colors below them. In addition, there is a Feature called Soft Light that is designed to mimic the beauty of soft focus photography and is very useful for softening skin tones and/or for blurring the natural details. With distortion masks, Photoshop makes it simple to remove unwanted objects in warped images. Now, users can create distortions manually or with an automated process using geometrically accurate masks. They can also apply patterns to build their own perfect distortions. Photoshop for Windows offers traditional and touch working methods. It also features intuitive Slide Zoom, which lets users present and interact with their work on any surface, like paper or a monitor. Mac users can use Photoshop for Mac to record, edit, touch-up, and share their work directly on their Mac. Edit images, videos and web content in full screen, or with the latest format of editing to fit different screen sizes. Linked Cloud Clips provides a seamless workflow for editing even when they're not connected to the web. Share for Review enables users to collaborate on projects from one location, with a single click. Now, they can add comments, changes and even new documents to their group work without leaving Photoshop. The mobile web is transforming how people connect, learn and work. Maps are moving from place to place, and multitouch surfaces are coming to the desktop. Now, Photoshop Elements is available for mobile devices. By updating the graphics engine to tap

into touch-based interactions, Photoshop Elements has more powerful editing tools on the go, so users can edit, catalogue and manage photographs in a more direct and intuitive way.

Adobe Reader, built from the ground up, is designed for speed, ease of use, and a focus on performance. Adobe Reader is packed with essential features to make life easier than ever for readers. The common functions like image, web, and video reading are enriched with expanded reading functionality to provide even greater flexibility and experience. Adobe Lightroom is designed to be the best digital photo workflow tool for professional and amateur photographers alike. With a refined, easily navigable interface and a powerful collection of creative tools, Lightroom helps users effortlessly navigate and manage their photos. With new features in Lightroom CC 2019, you can enjoy sharing premium photos, as well as applying frames, filters, and special effects. All without ever leaving your browser! The Adobe iPad app is a smart and easy way to access more than a billion premium images, videos and creative Web sites, using the internet, a USB drive or your Wi-Fi network. Its 4K-upgrading capability enables your iPad to deliver stunning results--even when you're on the go. It lets you browse and explore the full-scale art of museums, or step through the world of art class sites or unique travel experiences. See incredible images from one, get inspired, and create. Adobe Dreamweaver (including Creative Cloud) is a full-fledged, multi-platform web development tool that helps web designers quickly design and create dynamic multimedia experiences. With an intuitive, visual interface and a planned design process that helps you build site pages guickly and efficiently, Dreamweaver can help you build a dynamic, responsive website in minutes.

https://soundcloud.com/awpiwisse1984/activation-file-delphi-2010-slip-full https://soundcloud.com/izuminran1977/chris-brown-royalty-deluxe-edition-zip https://soundcloud.com/gensfunlohi1976/bodyguard-hindi-movie-video-download https://soundcloud.com/polinacsynch1988/stata-16-crack-with-license-code https://soundcloud.com/anwerrico1978/windows-xp-confirmation-id-keygen https://soundcloud.com/oroshidannetm/coreldraw-graphics-suite-x6-v1600707-keygen https://soundcloud.com/pamiriouanez/expert-choice-full-version-free-download https://soundcloud.com/seiponmaivec1973/download-full-powtoon-torrent https://soundcloud.com/rodlinluaco0/download-peta-kota-malang-pdf https://soundcloud.com/taudiststabos1971/clave-del-producto-windows-7-home-premium-64-bits https://soundcloud.com/waddlensanzei/adobe-photoshop-cs3-with-keygen-serial-key-keygen https://soundcloud.com/fluxbegono1/imsi-turbocad-pro-platinum-v191-incl-keymaker-core-crack

If those are your goals as a design professional or a graphic designer, then you are in the right place. There is help out there; there are many ways that you can use to make your portfolio stand out and look stunning, while remaining professional. Let's have a look at some of the most effective ways to do that. If you've done any other work in your spare time, it's entirely possible that it's the work that you'd like to highlight in your portfolio. Almost anyone that appreciates quality design work will undoubtedly recognize any of the work you've done elsewhere. Whether you've used Big Canvas or a tablet or a desktop, creating it all manually or with a lasso tool, whatever else you use to produce your other work, including photo-based tasks such as retouching, now is the time to show it off. Don't be afraid to show off the work that you've done when you were on that break and were creating art during the spare time. Even if there are not even a lot of details about it, your work on your creative side can be just as important and effective when it comes to showing off your portfolio.

If you want to show off the portfolio that you've created, you'll need to work hard to pin down each and every graphic. You'll need to create some content that is dedicated to your portfolio - images that you use in a dedicated section. You'll want to create images that are the best representation of the work you produce professionally - these will be ones that highlight your skills, and stand out from the niche category of everyone else in your portfolio.

https://www.evoricambi.it/2023/01/01/photoshop-2021-version-22-0-0-with-licence-key-updated-2022 /

https://shalamonduke.com/wp-content/uploads/2023/01/ernearmi.pdf

http://minnesotafamilyphotos.com/skin-filter-photoshop-free-download-link/

 $\label{eq:http://www.caribbeanequipmenttraders.com/wp-content/uploads/2023/01/Photoshop-Free-Student-Download-LINK.pdf$ 

http://sultan-groups.com/?p=4137

https://travisiting.com/wp-content/uploads/2023/01/Download-Photoshop-For-Free-Lifetime-LINK.pdf https://omidsoltani.ir/wp-content/uploads/2023/01/Download\_Adobe\_Photoshop\_2021\_Version\_2201\_ Keygen Keygen For.pdf

https://www.immateriellkulturarv.no/photoshop-2022-download-serial-number-full-torrent-serial-num ber-full-torrent-for-windows-x32-64-updated-2023/

https://herohand.co/wp-content/uploads/2023/01/rosmar.pdf

http://vietditru.org/advert/photoshop-free-download-lifetime-hot/

http://www.kiwitravellers2017.com/2023/01/02/adobe-photoshop-2022-version-23-1-download-torren t-64-bits-2023/

https://calibikemedia.s3.us-west-1.amazonaws.com/wp-content/uploads/2023/01/01112800/Download -To-Adobe-Photoshop-70-REPACK.pdf

http://videogamefly.com/2023/01/01/download-photoshop-for-free-pc-repack/

https://mentorus.pl/adobe-photoshop-2021-version-22-2-download-with-full-keygen-activator-for-wind ows-x64-update-2022/

https://thebluedispatch.com/download-free-photoshop-2022-license-key-win-mac-2023/

https://www.impactunlimited.co.za/advert/photoshop-7-0-download-for-win-11-\_best\_-2/

https://digital-sky.org/adobe-photoshop-licence-key-2023/

https://fpp-checkout.net/wp-content/uploads/2023/01/anteif.pdf

https://fotofables.com/download-adobe-photoshop-2021-version-22-torrent-product-key-full-windows-10-11-latest-version-2022/

https://oceantooceanbusiness.com/wp-content/uploads/2023/01/shaamab.pdf

http://periodistasagroalimentarios.org/advert/cs3-photoshop-crack-free-download-verified/

https://fitvending.cl/2023/01/01/adobe-photoshop-cs2-trial-version-free-download-link/

http://www.neteduproject.org/wp-content/uploads/labhent.pdf

https://www.oligoflowersbeauty.it/free-download-latest-version-of-adobe-photoshop-for-windows-7-po rtable/

https://startupsnthecity.com/wp-content/uploads/2023/01/Download-Photoshop-Cs2-For-Free-UPDAT ED.pdf

https://parsiangroup.ca/2023/01/download-photoshop-cs6-fonts-2021/

 $\label{eq:https://michoacan.network/wp-content/uploads/2023/01/Download-Photoshop-2021-Version-2242-Cracked-Windows-X64-NEw-2023.pdf$ 

https://emeraldcoastconnect.com/wp-content/uploads/2023/01/Photoshop\_2020.pdf

https://earthoceanandairtravel.com/wp-content/uploads/2023/01/chrwash.pdf

https://gastro-professional.rs/uncategorized/photoshop-2021-version-22-4-download-with-product-ke y-crack-new-2022/

https://elena-joanna.art/wp-content/uploads/2023/01/letifern.pdf

http://revivehopeforhealth.org/adobe-photoshop-2021-version-22-5-1-serial-key-cracked-x64-2022/ http://www.tampabestplaces.com/wp-content/uploads/2023/01/Download-free-Photoshop-2022-Versi on-2301-With-Product-Key-Windows-64-Bits-2022.pdf https://1w74.com/wp-content/uploads/2023/01/malcha.pdf https://efekt-metal.pl/?p=1 https://autko.nl/2023/01/photoshop-free-for-windows-7-download-work/ https://warshah.org/wp-content/uploads/2023/01/sciiho.pdf http://www.cxyroad.com/wp-content/uploads/2023/01/xavkam.pdf https://www.thesmilecraft.com/wp-content/uploads/2023/01/heingia.pdf http://www.giffa.ru/who/adobe-photoshop-2022-version-23-1-with-registration-code-serial-key-for-ma c-and-windows-x32-64-lifetime-patch-2022/

Adobe Photoshop is massive, and at first, it will look daunting, and you'll definitely need a book or a couple of tutorials to get acquainted with all the menus and options. However, unlike other equivalent tools like Adobe Lightroom or Adobe Camera Raw, you're not paying a monthly fee to use a tool that has been around for over two decades and is continually updated with new features. enhancements and bug fixes. Photoshop not only makes editing photography easy but also offers a gallery of more than a million photos and videos waiting to inspire you. If you're yet to learn the basics, the CS5's new Quick Guide feature will be useful. Once you get to grips with panels and tools, you'll be able to use pre-built presets for many commonly-used effects. You can use various patterns with a Photoshop plug-in that allows you to create custom patterns for every single layer of your picture. Clip art and vector designs are another feature that can be created using your own photo. In addition, you can also use the remove background feature to make your artwork pop off the page. For an easy and fast way to get rid of a pesky object in your picture, the Eraser tool is right there at your disposal. Just select the area by clicking and drag and along the way, the eraser is aware which pixels to erase. In addition, you can select the area by drawing a rectangle around the object and then clicking the Eraser tool. For those who want the good old days where you could fix photos simply by clicking, then you can always use the spot healing tool! It's a new feature in CS6 that makes it easier than ever to deal with defects in your photos. Simply place the heal tool over the area of the problem and use the sliders to heal the imperfection. Don't worry if you are not happy with the result, you can resize the healing area by shifting them just like you do with the crop tool.